## SAP ABAP table BAPIBUS20001\_BILLPLAN\_DIS {BO BusProcessND: Billing Plan}

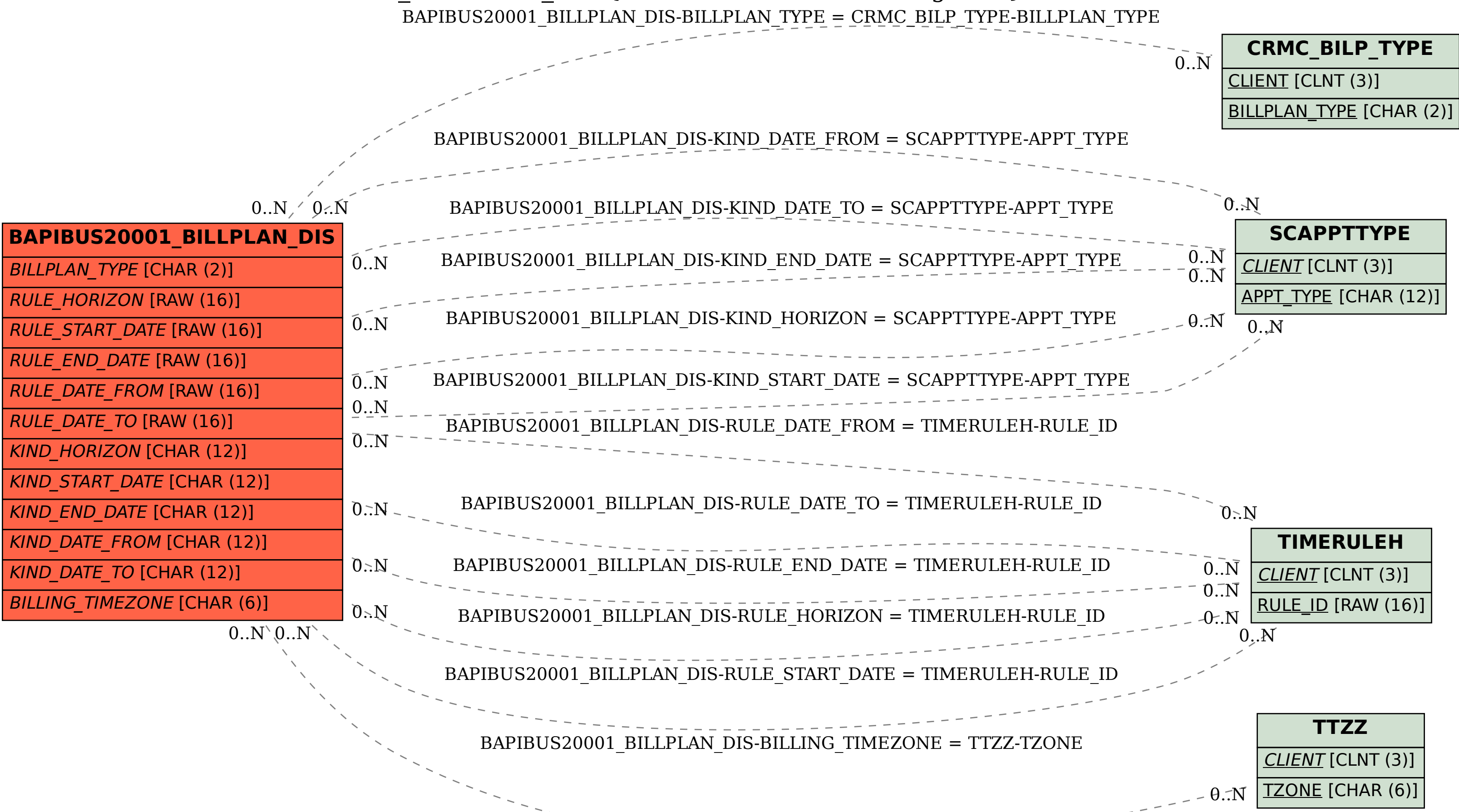